Getting Started: Holds

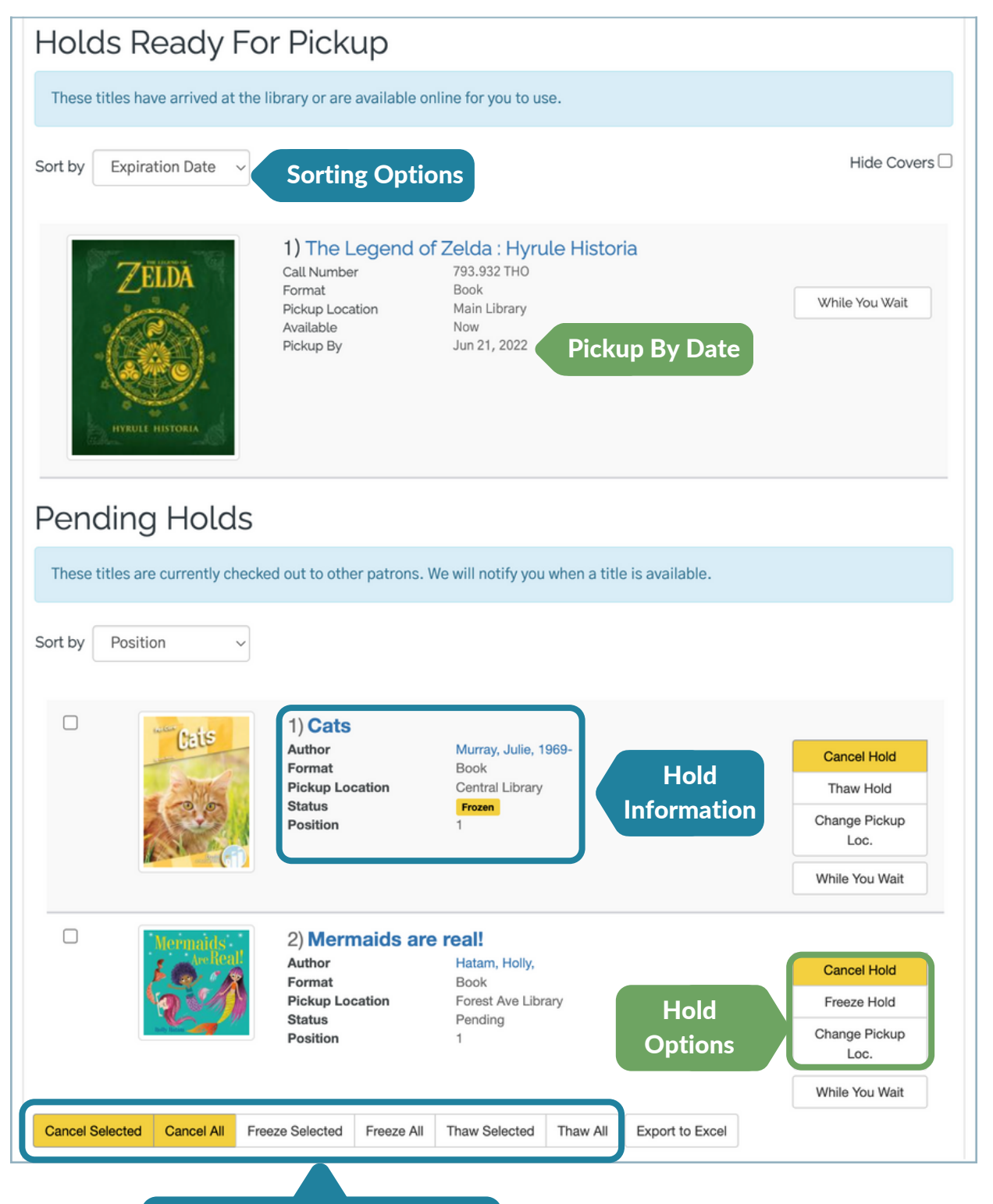

Manage pending holds in bulk

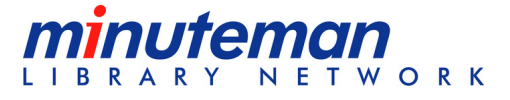